## Loading Paper In To the Plotter

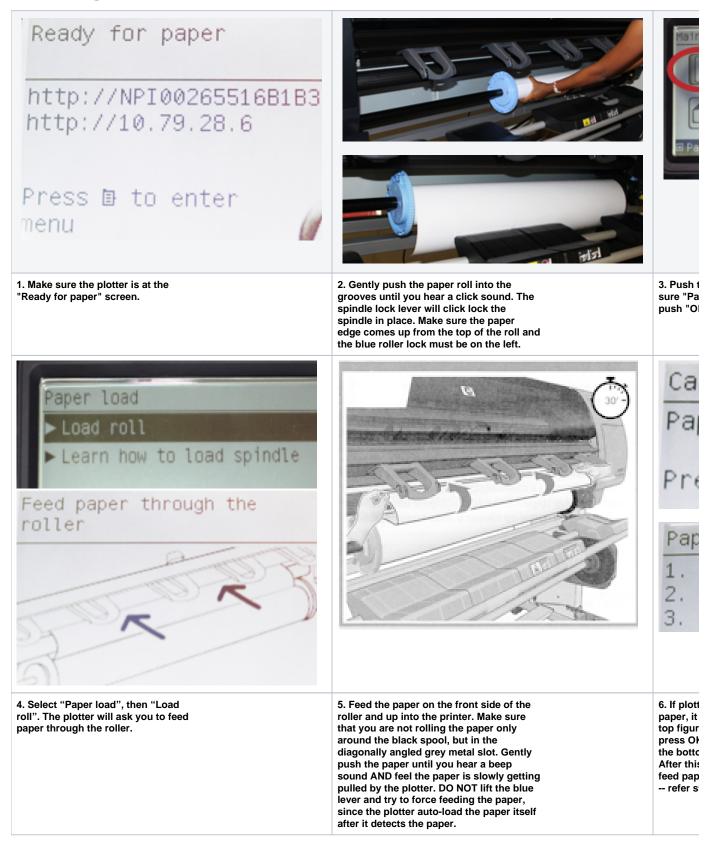

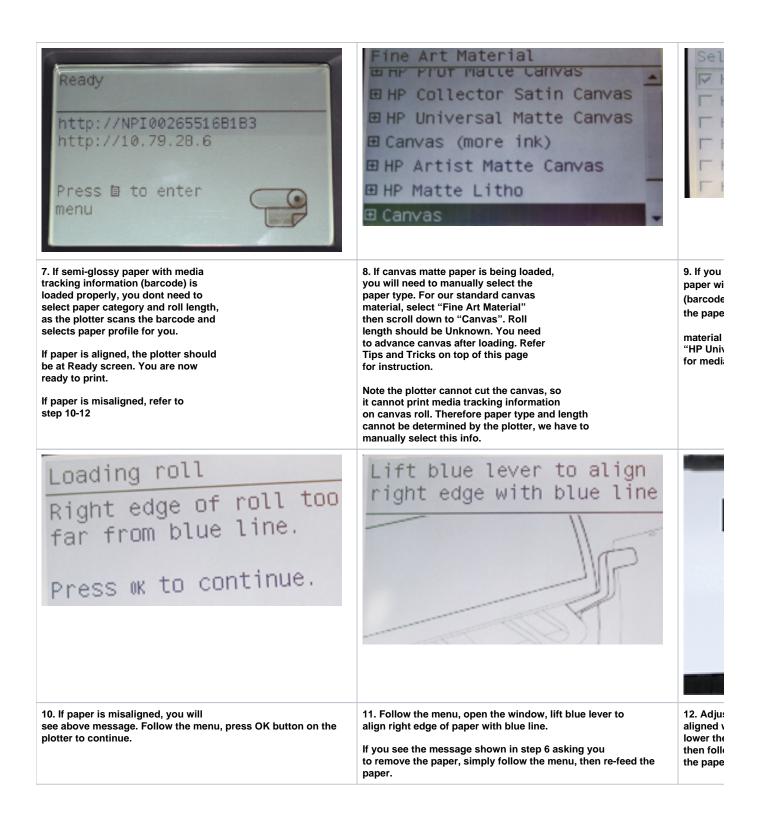